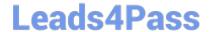

# DES-DD33<sup>Q&As</sup>

Specialist - Systems Administrator, PowerProtect DD

## Pass EMC DES-DD33 Exam with 100% Guarantee

Free Download Real Questions & Answers PDF and VCE file from:

https://www.leads4pass.com/des-dd33.html

100% Passing Guarantee 100% Money Back Assurance

Following Questions and Answers are all new published by EMC
Official Exam Center

- Instant Download After Purchase
- 100% Money Back Guarantee
- 365 Days Free Update
- 800,000+ Satisfied Customers

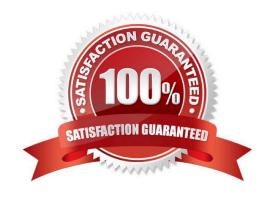

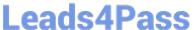

#### **QUESTION 1**

An administrator wants to integrate a PowerProtect DD appliance into their current backup environment using CIFS, NFS, DD Boost, and VTL. Which backup applications support these protocols?

- A. Commvault Simpana and Veritas Backup Exec
- B. Veritas NetBackup and Dell EMC NetWorker
- C. Dell EMC Avamar and Dell EMC NetWorker
- D. IBM Spectrum Protect and Veritas NetBackup

Correct Answer: B

#### **QUESTION 2**

How many hops should the fabric configuration be limited to when implementing the DD VTL?

- A. 1 hop
- B. 2 hops
- C. 3 hops
- D. 4 hops

Correct Answer: B

**Explanation:** 

Maximum number of hops is two, that is, three DD systems. Directory-to-MTree migration supports backward compatibility up to two previous releases.

Reference: https://www.delltechnologies.com/asset/en-us/products/data-protection/technical-support/docu97051.pdf

#### **QUESTION 3**

How can remote logging with a syslog server be configured on a PowerProtect DD system?

- A. Use the CLI command log host enable
- B. Use the DDSM to enable the remote logging
- C. Remote logging is enabled by default
- D. Use the DDMC to enable the remote logging

Correct Answer: A

### https://www.leads4pass.com/des-dd33.html

2024 Latest leads4pass DES-DD33 PDF and VCE dumps Download

Reference: https://support.rocketcyber.com/hc/en-us/articles/360017916917-How-do-I-configure-syslog-remote-logging-for-a-Untangle-Firewall

#### **QUESTION 4**

#### **DRAG DROP**

What is the correct sequence of operations used by the PowerProtect DD DIA in the end-to-end verification process?

#### Select and Place:

| Stores the fingerprints                                                               | STEP 1                                                    |
|---------------------------------------------------------------------------------------|-----------------------------------------------------------|
| Writes request from the backup software                                               | STEP 2                                                    |
| Verifies that the checksum that is read back matches the checksum written to the disk | STEP 3                                                    |
| /erifies that DDOS can read the data from the disk                                    | STEP 4                                                    |
| Analyzes data for redundancy and stores new data segments                             | STEP 5                                                    |
|                                                                                       |                                                           |
| rect Answer:                                                                          |                                                           |
| rect Answer:                                                                          | Writes request from the backup software                   |
| rect Answer:                                                                          |                                                           |
| rect Answer:                                                                          | Analyzes data for redundancy and stores new               |
| rect Answer:                                                                          | Analyzes data for redundancy and stores new data segments |

### **QUESTION 5**

What is the maximum capacity that a cloud unit can have with DD9900?

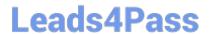

# https://www.leads4pass.com/des-dd33.html 2024 Latest leads4pass DES-DD33 PDF and VCE dumps Download

A. 64 TB

B. 576 TB

C. 1,536 TB

D. 2,016 TB

Correct Answer: B

Reference: https://nsrd.info/blog/2019/09/26/powerprotect-dd-unleash-the-beast/

Latest DES-DD33 Dumps **DES-DD33 PDF Dumps DES-DD33 Exam Questions**